## **Make Your Own Nautical Chart Worksheet**

## **Now, you get to make your OWN nautical chart.**

**Step 1:** Give your nautical chart a name, such as "Igor's Island" or "Holly's Hideaway."

**Step 2:** Draw an island somewhere on your chart. Do not make it too big; leave a large amount of sea to navigate through.

**Step 3:** Include an appropriate scale on your chart.

**Step 4:** Give your chart some water depths. Write down the depth of the sea at various locations. Make sure you do not make it too shallow (1 meter - 3 meters) or boats will not be able to sail through.

**Step 5:** Draw a harbor and a marina. A harbor is a sheltered part of a body of water deep enough for ships to dock. In a harbor, boats are often parked at a marina or a pier, just like cars are parked in a parking lot. On a navigational chart, a marina usually looks like the diagram below (as if seen from above); this marina has three boats parked in it.

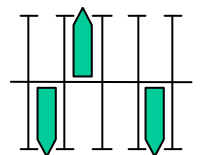

**Step 6:** Draw another harbor elsewhere on the chart. Most water areas have many harbors, for example, the San Francisco Bay has more than 20.

**Step 7:** Now that you have an island and harbors, indicate some obstacles (for example, stakes, large rocks, a shipwreck). Indicate the location of each obstacle by drawing a small empty circle, with a short description (label) right next to it on the chart (for example, "rock pile").

**Step 8:** Now find a path that a boat could travel to go to the harbor and marina. Do not put any obstacles in the path. Plan a safe path for a boat that sits 4 meters below the water surface by finding a path that is always at least 5 meters in depth.

**Step 9:** How will the sailor of your boat find its way to its marina? Use your green and red pencils to draw in the locations of beacons to help the sailor navigate into the harbor. Remember, as you head towards the shore, green beacons are on the left side of the "road" and red beacons are on the right side of the "road."